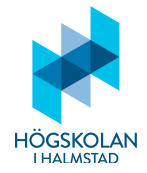

Tentamen i Programmering DI2006 och DT2018 Datum: 2021-06-02 Tid: 15.00–19.00 Ansvarig lärare: Eric Järpe (tel: 0729-77 36 26, email: eric.jarpe@hh.se)

### Anvisningar

- Tentan fotograferas och skickas in senast klockan 19.00 via SMS till 0729-77 36 26 eller via email till eric.jarpe@hh.se. Meddela tentavärdarna när du vill börja fotografera för att lämna in. Se till att ha papper i ordning inför fotograferingen av lösningarna. Invänta besked från ansvarig lärare att lösningen mottagits och meddela tentavärdarna detta innan utloggning från Zoom.
- Svaren skrivs i form av programkod som ska vara i så körbart skick som möjligt.
- Tillåtna hjälpmedel är
	- $-$  dator endast för att ta emot email och visa pdf-dokument
	- formelsamling (som skickas via email)
	- $-$  valfri miniräknare
	- skrivpapper
	- penna
	- suddigummi
	- (linjal)
	- $-$  frukt, fika (inte för mycket)
- Till varje uppgift finns angivet hur många poäng som maximalt utdelas för uppgiften.
- Tentamen består av två delar: Del 1 och Del 2.
- Del 1 består av 20 frågor och här kan man maximalt få 30 poäng.
- Del 2 består av 4 frågor och här kan man maximalt få 20 poäng.
- För betyg 3 krävs minst 12 poäng på Del 1. (Del 2 behöver inte alls göras för att få detta betyg.)
- För betyg 4 krävs minst 12 poäng på Del 1 och 5 poäng på Del 2.
- För betyg 5 krävs minst 12 poäng på Del 1 och 10 poäng på Del 2.

# Del 1

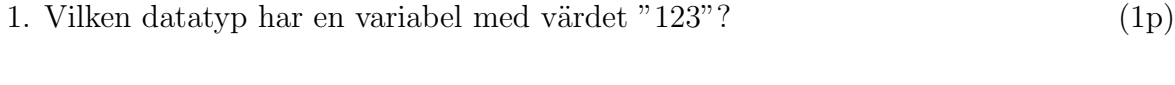

2. Vilka värden kan en boolesk variabel anta? (1p)

3. Vad kallas den typen av diagram som används för att designa en klass vid objektorienterad programmering? (Den 3-bokstaviga förkortningen räcker som svar.) (1p)

```
4. Hur kan koden
```

```
if score>100:
   next_level = True
else:
   next_level = False
if next_level:
   print("You are go for next level!")
skrivas på bara två rader? (1p)
```
- 5. Nämn en typ av sats kan användas för att skriva en dual beslutsstruktur? (1p)
- 6. För att beräkna produkten
	- 1 2  $\cdot \frac{3}{2}$ 2  $\frac{3}{4}$ 4  $\cdot\frac{5}{1}$ 4  $\cdot \frac{5}{6}$ 6  $\cdot \frac{7}{6}$ 6  $\ldots \frac{101}{100}$ 102  $\frac{103}{100}$ 102

skrivs koden

```
p = 1for i in range(101):
      p = p * ((i\frac{0}{2} == 0) * i / (i + 1) + (i\frac{0}{2} == 1) * (i + 1) / i)
```
- (a) Denna kod ger dock felmeddelandet ZeroDivisionError: division by zero.  $Varf\ddot{\mathbf{a}}$ ? (1p)
- (b) Hur kan man ändra koden så att den beräknar produkten helt korrekt? (2p)

```
7. Om koden
```

```
a = list('scoobydoo')
b = 'abcdef'answ = ''
for i in b[:(-j)]:
            h ∗
```
Vad måste det stå istället för ∗ för att värdet på answ ska bli 'odybo' om j=1 och värdet på answ ska bli 'ody' om  $j=3$  utan att använda if-satser? (2p)

- 8. Vad brukar man med en trebokstavig förkortning kalla mikroprocessorn i en dator? (1p)
- 9. Vad kallas kod som specificerar de data-attribut och metoder som gäller för en viss typ av objekt? (1p)
- 10. Man vill bilda en mängd, A, med 11 slumpvisa tal mellan 0 och 101 och en annan, B, med 22 slumpvisa tal mellan 2 och 202. Hur kan man
	- (a) i Python skriva för att bilda mängderna  $A$  och  $B$ ? (2p)
	- (b) på en enda rad i Python bilda en mängd, C, med de element som både ingår i  $A \text{ och } i B$ ? (1p)
- 11. Ange en Pythonkod som efterfrågar 2 bilmärken och sedan svarar med att skriva ut  $d$ essa bilmärken åtskilda av en TAB. (1p)
- 12. Vad kallas det talsystem som bara använder siffrorna 0 och 1? (1p)
- 13. Betrakta den rekursiva koden

```
def f(a):
   if len(a) < 2:
       return a
   elif len(a)<4:
       a.reverse()
       return(a)
   else:
       return(a[:(-2)] + f(a[2:]))Vad returneras av f(list('abcdef'))? (2p)
```
- 14. Ange Pythonkod som efterfrågar ett positivt heltal n och svarar genom att skriva n stycken tecken slumpmässigt valda bland a, b, c, d, e, f, g till filen some\_chars.txt. (2p)
- 15. Vad är en *inkapsling* (eng. *encapsulation*)? (1p)
- 16. Skriv ett litet program som frågar om man vill resa till Ödeshög med tåg. Om man svarar N så ska programmet returnera meddelandet Nähä. men om man svarat något annat än N så ska programmet fråga om man vill resa i första eller andra klass där svaret ska anges med motsvarande siffra. Om man svarat 1 så ska programmet svara Då kostar biljetten 789:-, tack! men om man svarat något annat än 1 så ska programmet svara Då kostar biljetten 123:-, tack!.  $(2p)$
- 17. Skriv ett litet program som simulerar ett tärningskast. Då programmet körs ska det svara Tärningen visar: och därefter resultatet av tärningskastet som ska vara ett slumpmässigt heltal mellan 1 och 6. (1p)
- 18. Låt lista1 vara en lista med 7 heltal. Hur kan man på en rad genera listan lista2 som innehåller kvadraterna på talen i lista1? (2p)
- 19. Låt s vara strängen "Det var en gång en liten liten gumma". Hur kan man nu mha Regular Expressions, på två rader, bilda en lista av alla e och n som finns i strängen s? (2p)

20. I Python kan man ha både lokala och globala variabler. Om man skrivit

```
v = 'gurka'def f():
   v = 'banan'och därefter kör programmet f
f()vad kommer då variablen v har för värde? (1p)
```
# Del 2

#### 1. Reseparlör

Inför sin resa till Spanien gör Ulrik en liten parlör dvs en liten svensk-spansk ordbok. Ulrik har efter ett tags användande av sitt program, translate.py, genererat en fil, parlor.txt, där svenska ord står i en första kolumn och respektive spanska ord står intill sin svenska motsvarighet i en andra kolumn. Varje gång han kommer på ett svenskt ord skriver han det till programmet translate.py. Om ordet finns med bland de svenska ord som tidigare sparats (i första kolumnen i filen parlor.txt) händer inget men om det inte finns med så efterfrågas även den spanska motsvarigheten och båda sparas till första respektive andra kolumnen i filen parlor.txt. Sedan skriver Ulrik även programmet parlor.py som då man kör det först läser in filen parlor.txt som en dictionary. Sedan efterfrågas ett svenskt ord och programmet svarar med den spanska motsvarigheten. Därefter frågar programmet användaren om man vill slå upp ett nytt ord. Om man svarar J så börjar proceduren om på nytt (ett nytt svenskt ord efterfrågas och motsvarande spanskt ord returneras osv) men om svaret blir något annat än J terminerar programmet. Skriv nu programmet

- (a)  $translate.py$  som ska läsa från och skriva till filen  $partor.txt$  enligt beskrivningen ovan. (4p)
- $(b)$  parlor.py som ska läsa in parlor.txt som datatypen dictionary och efterfråga ett svenskt ord och sedan leverera motsvarande spansk översättning om ordet finns i parlören. (3p)  $(3p)$

#### 2. Hur säkert blir transpositionskryptot?

Det sägs att en text blir hyfsat läsbar trots att man slumpmässigt flyttar om bokstäverna inom varje ord, bara man har kvar första och sista bokstaven i orden. Exempelvis kan man kanske se att

Sgunjom seetntduns lglckyia dag, ltåom oss faöjdrs i uennmogds vår! egentligen är texten

Sjungom studentens lyckliga dag, låtom oss fröjdas i ungdomens vår!

fast de inre bokstäverna i varje ord permuterats. Skriv ett program, transposition.py, som läser in en text från filen text.txt och returnerar en motsvarande text där de inre bokstäverna i orden permuterats enligt exemplet ovan. Ordmellanrum, radbrytningar och skiljetecken ska dock vara kvar precis som i originaltexten. (7p)

#### 3. Kanonkul

Om en projektil skjuts iväg i ett gravitationsfält beskrivs projektilens bana av en  $x^2$ -kurva. Du ska i denna uppgift göra en GUI som beskriver om en kanonkula träffar sitt mål.

Det grafiska fönstret ska vara så stort som möjligt (t.ex.  $1000 \times 1920$  pixlar om upplösningen är  $1080 \times 1920$ ). Längst ned i bild ska kanonen och målet finnas. Kanonen ska vara en ofylld cirkel med diameter 20 pixlar längst till vänster och målet ska vara en fylld cirkel med diameter 20 pixlar på en placering horisontellt slumpmässig mellan  $500 - 1800$  pixlar från vänsterkanten.

Sedan ska projektilen avfyras. För att göra detta efterfrågas användaren om vilken vinkel som kanonen ska ställas in med. Denna vinkel ska vara mellan 5–85 grader. Sedan ska vinkeln transformeras till radianer: om variaben  $v$  är vinkeln uttryckt i grader så ska detta transformeras till $\frac{\pi}{180}v$ . Därefter ska projektilens bana ritas i det grafiska fönstret. Detta ska göras i steg om 10 pixlar i horisontellt led (dvs längs x-axeln). Så banan ska ritas med ett streck från punkten med  $x = 10$ till punkten med  $x = 20$ , nästa streck från punkten med  $x = 30$  till punkten med  $x = 40$ , osv. Motsvarande y-koordiater ska beräknas mha funktionen arc som definieras i början av programmet. Lämpligen börjar programkoden enligt:

```
import tkinter
import math
import random
def arc(x,v):
    return(1000+0.001*x*(x-4000*math.tan(v)/2)/(1+(v-math.pi/4)**2))
```
där funktionen arc tar x-koordinaten x och vinkeln uttryckt i radianer v som indata och returnerar värdet på  $y$ -koordinaten y för bågen som beskriver punkten  $(x, y)$  i projektilens bana. Det ¨ar givetvis bara den del av projektilbanan som hamnar i det grafiska fönstret som ska ritas.

Sedan ska det avgöras om projektilen träffat sitt mål – dvs om banans slutpunkt ¨ar inom avst˚andet 20 pixlar fr˚an m˚alpunkten. Om projektilen inte tr¨affat m˚alet ska meddelandet Bom! skrivas ut och användare ska ånyo ange en vinkel för att avfyra en ny projektil osv. Om projektilen däremot träffat målet ska meddelandet TRÄFF!!! skrivas ut och programmet ska terminera. (6p)

## Apendix till tentamina i Programmering DI2006 Python: sammanfattning

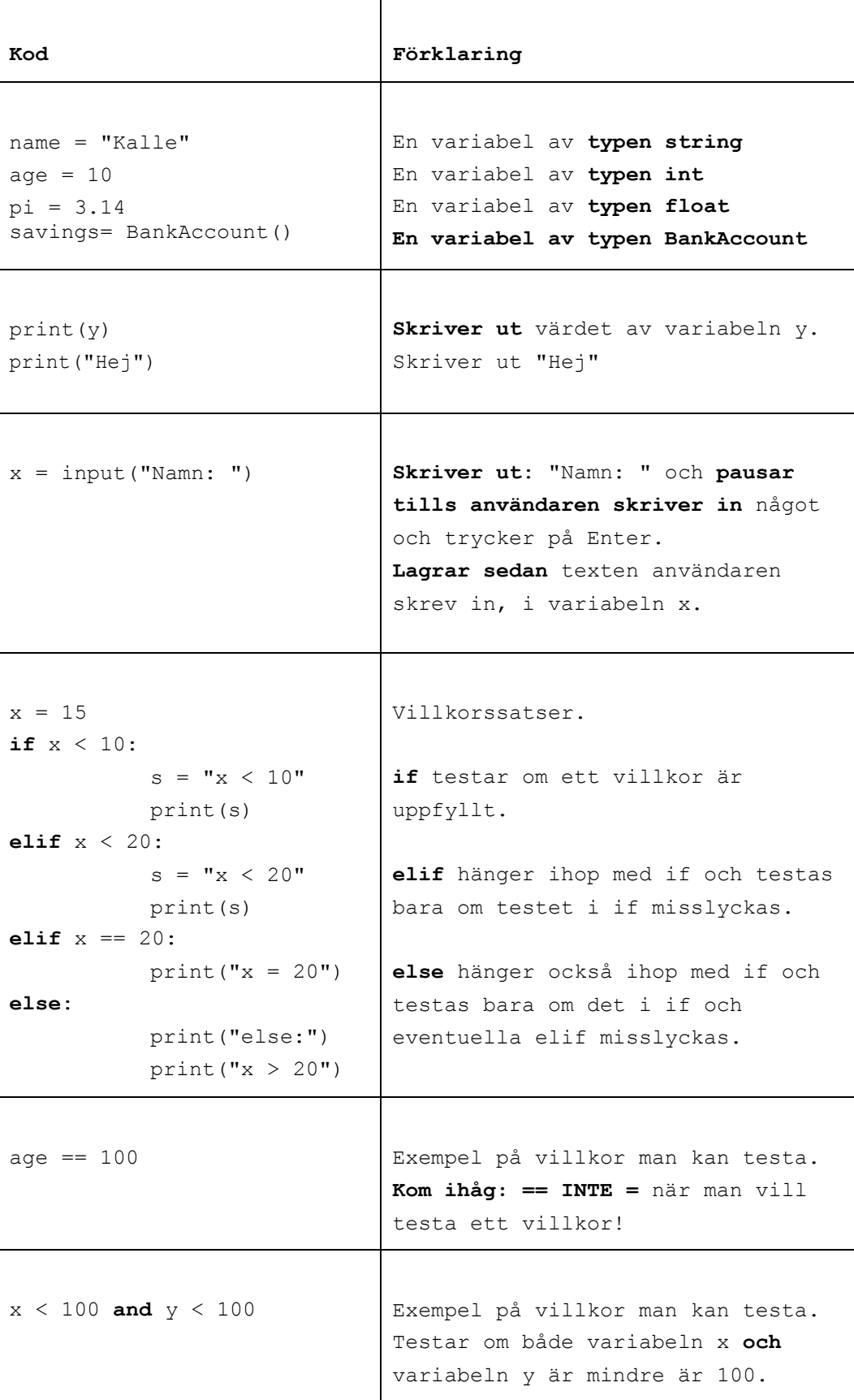

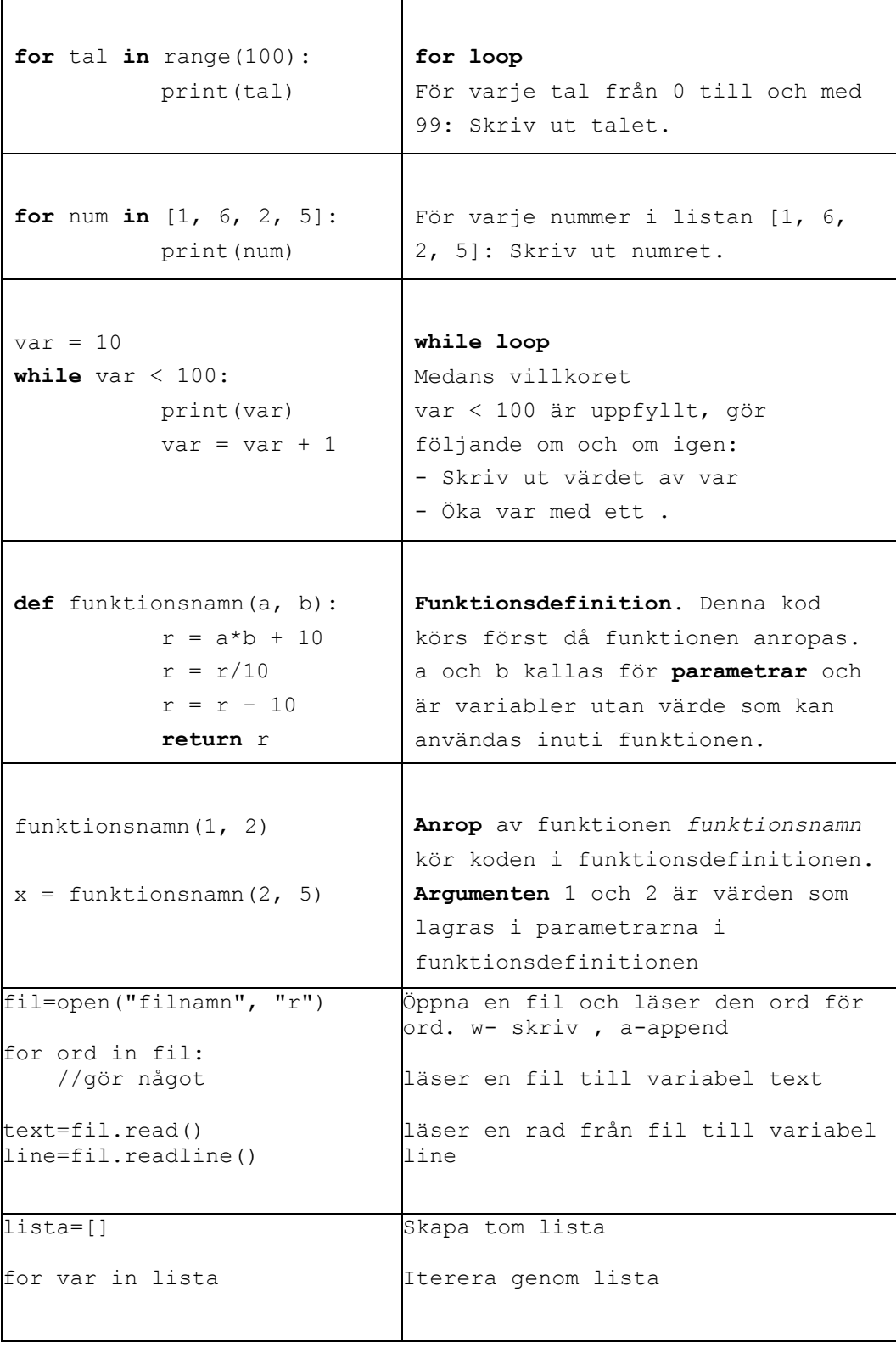

#### Skapa klasser och objekt

#### class BankAccount:

def init (self, iname, ibalance): self.\_\_name=iname self. balance=ibalance def deposit(self, amount):

balance=balance-amount

savigs= BankAcount("kalle", 100) // skapa objekt

#### Användbara funktioner:

int(a) // koverterar a från String till int str(a) // konverterar a från int till String ord(a) // konverterar a från char till int chr(a) // konverterar a från int till char

random.randint(a,b) // slumpar tal mellan a och b

text.split(delimitator) Dela en sträng i en lista av ord. Argumenten delimitator används som separator. Metoden returnerar en lista.

#### Andra String metoder:

**Table 8-1** Some string testing methods

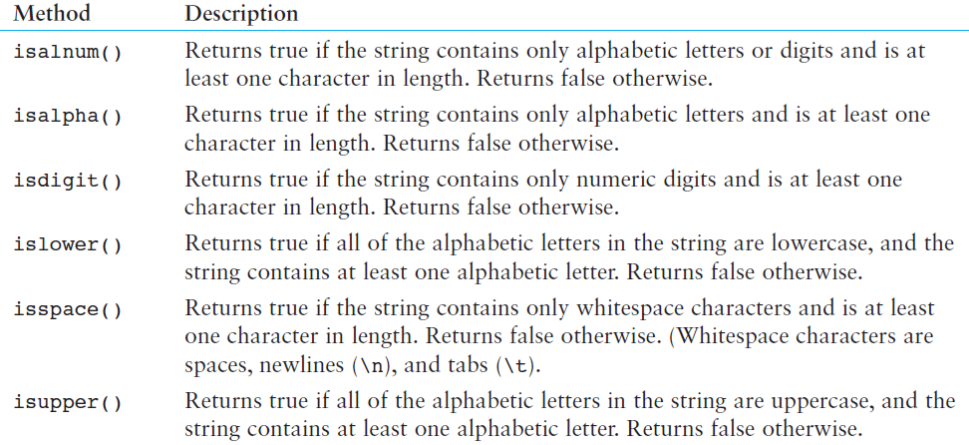

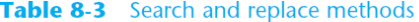

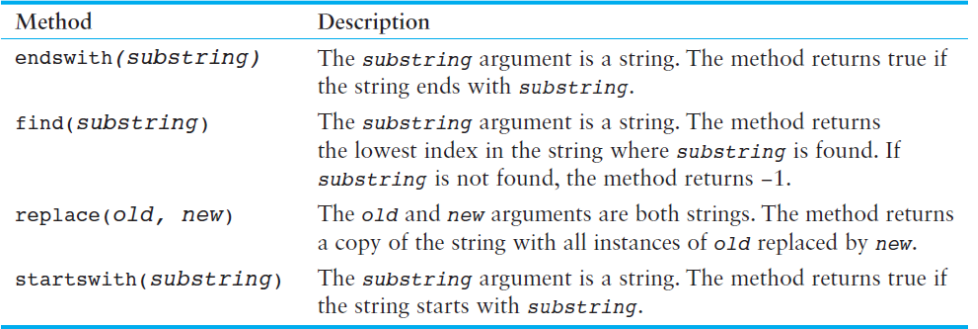

#### List metoder

| Method              | Description                                                                                                    |
|---------------------|----------------------------------------------------------------------------------------------------|
| append(item)        | Adds <i>item</i> to the end of the list.                                                                                                    |
| $index(i$ tem $)$   | Returns the index of the first element whose value is equal to item. A<br>Value Error exception is raised if item is not found in the list.                                                                                                    |
| insert(index, item) | Inserts <i>item</i> into the list at the specified <i>index</i> . When an item is<br>inserted into a list, the list is expanded in size to accommodate the new<br>item. The item that was previously at the specified index, and all the<br>items after it, are shifted by one position toward the end of the list.<br>No exceptions will occur if you specify an invalid index. If you spec-<br>ify an index beyond the end of the list, the item will be added to the<br>end of the list. If you use a negative index that specifies an invalid<br>position, the item will be inserted at the beginning of the list. |
| sort()              | Sorts the items in the list so they appear in ascending order (from the<br>lowest value to the highest value).                                                                                                    |
| remove(item)        | Removes the first occurrence of <i>item</i> from the list. A value Error<br>exception is raised if item is not found in the list.                                                                                                    |
| reverse()           | Reverses the order of the items in the list.                                                                                                    |

Table 7-1 A few of the list methods

#### Dictionary metoder:

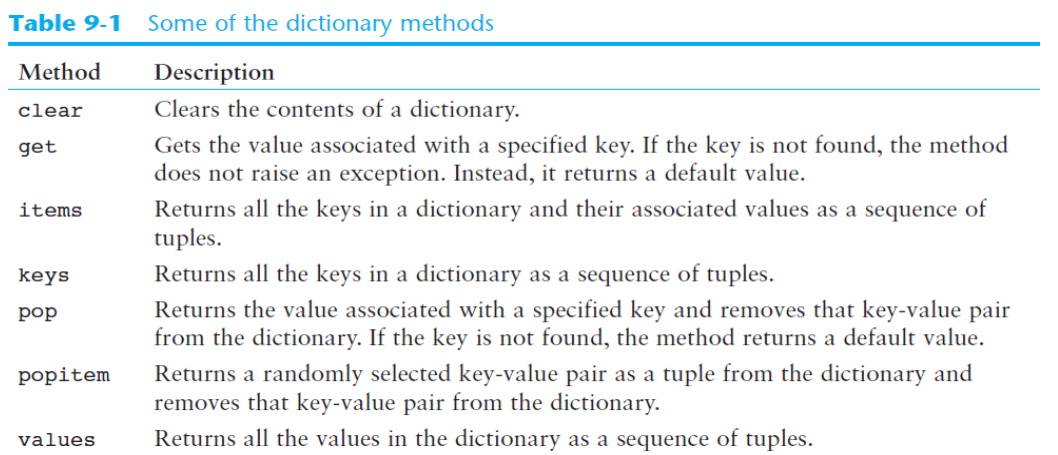

### **GUI** metoder

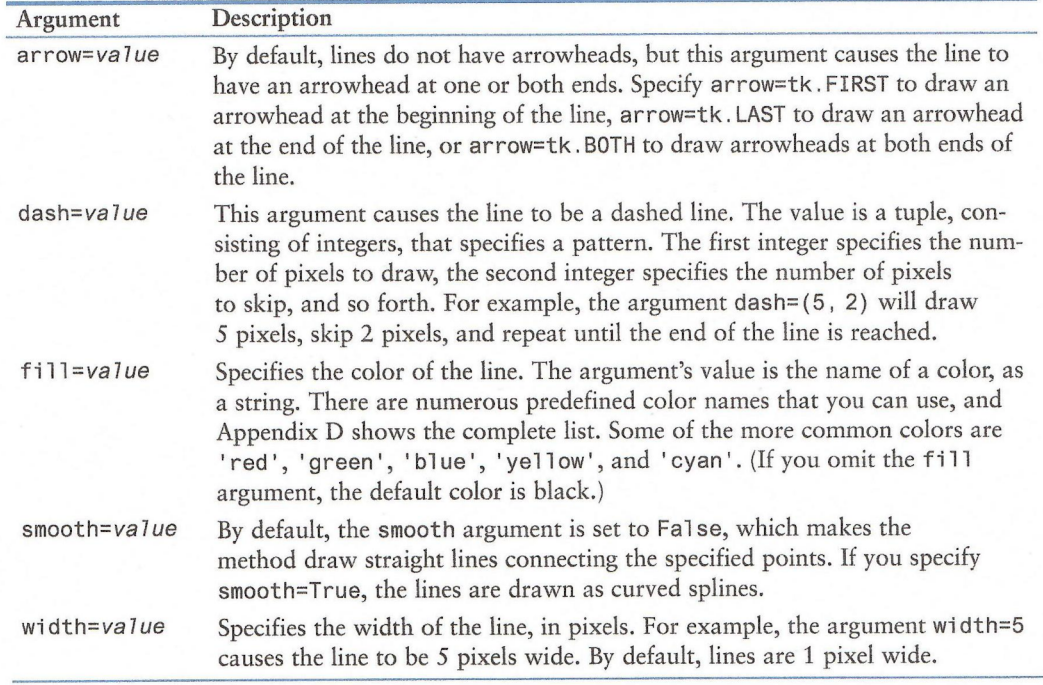

## Table 13-2 Some of the optional arguments to the create\_1ine method

#### Table 13-4 Some of the optional arguments to the create\_ova1 method

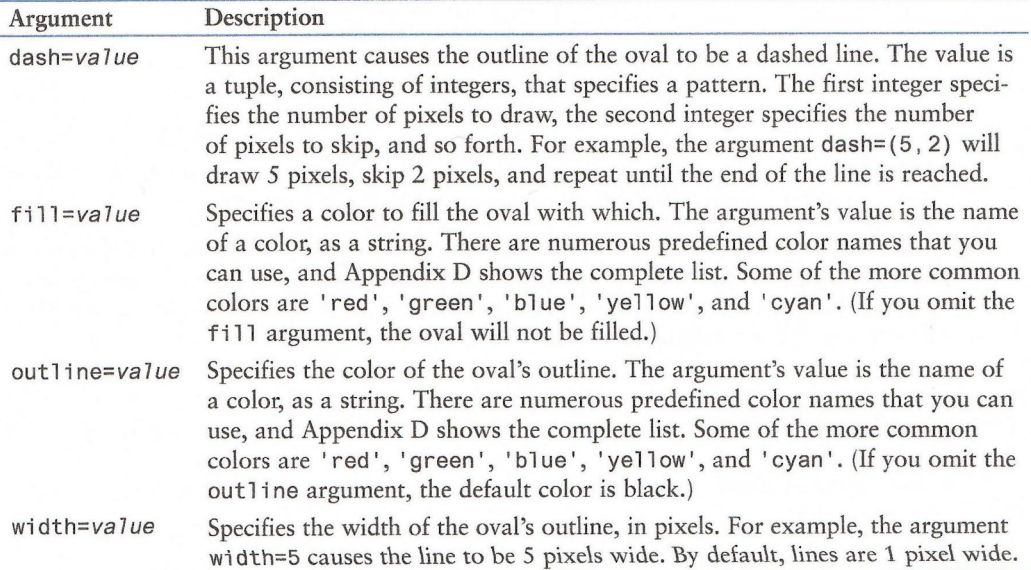